# स्वामी रामानंद तीर्थ मराठवाडा विश्वविद्यालय, नांदेड

"ज्ञानतीर्थ", विष्णुपुरी, नांदेड.

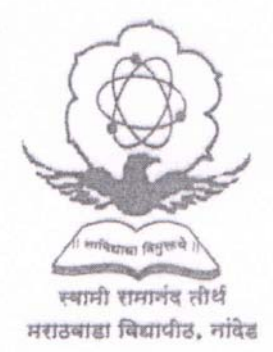

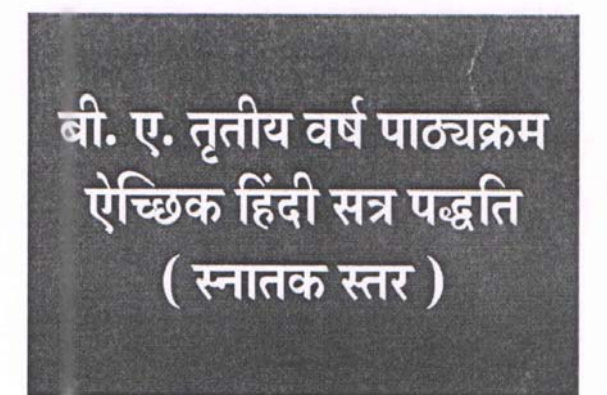

जून 2015 से प्रारंभ

स्वामी रामानंद तीर्थ मराठवाडा विश्वविद्यालय, नांदेड बी.ए., तृतीय वर्ष ऐच्छिक हिंदी प्रश्न क्र. -IX पाठ्यक्रम की रूपरेखा (पंचम सत्र) हिंदी भाषा तथा हिंदी साहित्य का इतिहास

#### पाठ्यक्रम :

खण्ड अ)

 $1)$ 

- हिंदी भाषा उद्भव और विकास
- हिंदी भाषा के विविध रूप।  $2)$ बोली भाषा, राष्ट्रभाषा, राजभाषा, संचारभाषा, संविधान के अनुच्छेद 343 नुसार हिंदी की स्थिति। भाषा प्राद्योगिकी स्वरूप एवं संभावनाएँ।

### खण्ड ब) आधुनिक हिंदी साहित्य का विधागत इतिहास

- हिंदी आत्मकथा उद्भव और विकास  $i)$
- हिंदी संस्मरण साहित्य का उद्भव और विकास  $ii)$

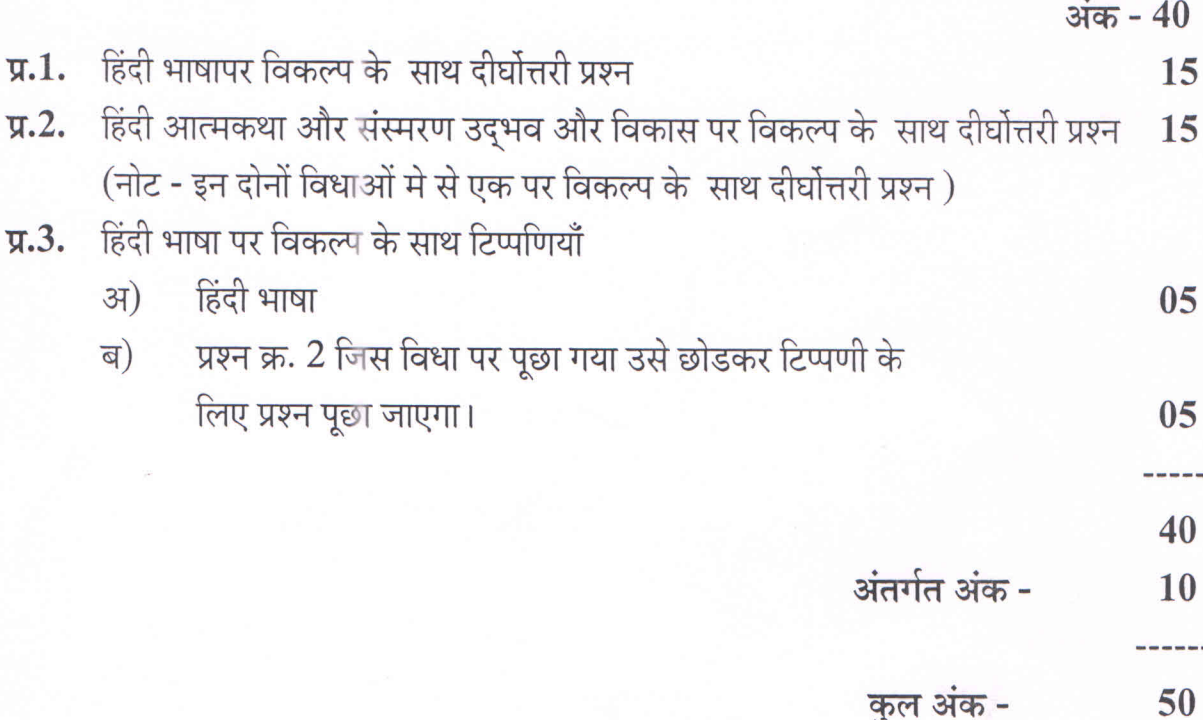

स्वामी रामानंद तीर्थ मराठवाडा विश्वविद्यालय, नांदेड बी.ए., तृतीय वर्ष ऐच्छिक हिंदी प्रश्न क्र. -  $\boldsymbol{\mathrm{X}}$ पाठ्यक्रम की रूपरेखा (पंचम सत्र) भाषा शिक्षण तथा साहित्य शास्त्र

पाठ्यक्रम :

हिंदी भाषा शिक्षण खण्ड अ)

> देवनागरी लिपि का मानक रूप  $i)$

 $\mathbf{ii}$ ) वर्तनी

- शुद्ध वर्तनी का महत्व अ)
- शुद्ध वर्तनी के नियम ब)
- वर्तनी अशुद्धि के कारण क)
- वर्तनी संबन्धी अशुद्धियाँ दूर करने के उपाय ड)

#### साहित्य शास्त्र खण्ड ब)

- काव्य परिभाषा : हिंदी, संस्कृत, अंग्रेजी  $\mathbf{i})$
- $\ddot{\text{ii}})$ काव्य हेतु
- काव्य प्रयोजन  $iii)$
- $iv)$ मात्रिक छंद: दोहा, चौपाई, घनाक्षरी, सवैया
- विर्णिक छंद : भुजंग प्रयात, मालिनी, वसंत तिलका, मंदाक्रांता  $i)$

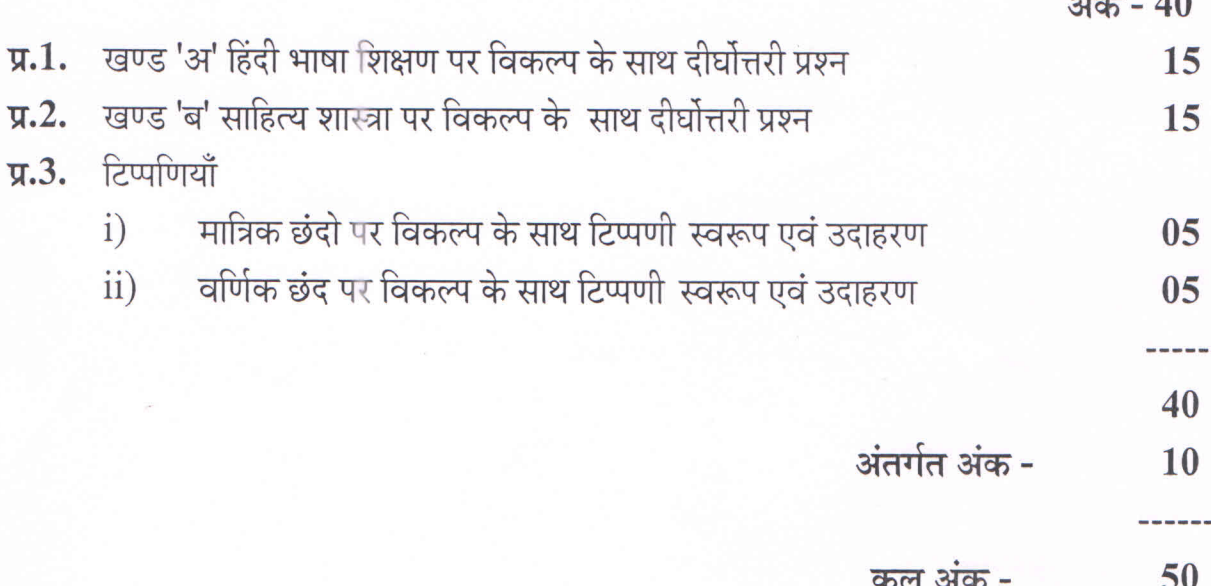

# स्वामी रामानंद तीर्थ मराठवाडा विश्वविद्यालय, नांदेड बी.ए., तृतीय वर्ष ऐच्छिक हिंदी प्रश्न क्र. - XI (विकल्प में) पाठ्यक्रम की रूपरेखा (पंचम सत्र) भारतीय साहित्य

पाठ्यक्रम:

खण्ड अ) उपन्यास: जूठन : ओमप्रकाश वाल्मीकि - राजकमल प्रकाशन, दिल्ली

खण्ड ब) नाटक : खामोश आदालत जारी हैं : विजय तेंडूलकर

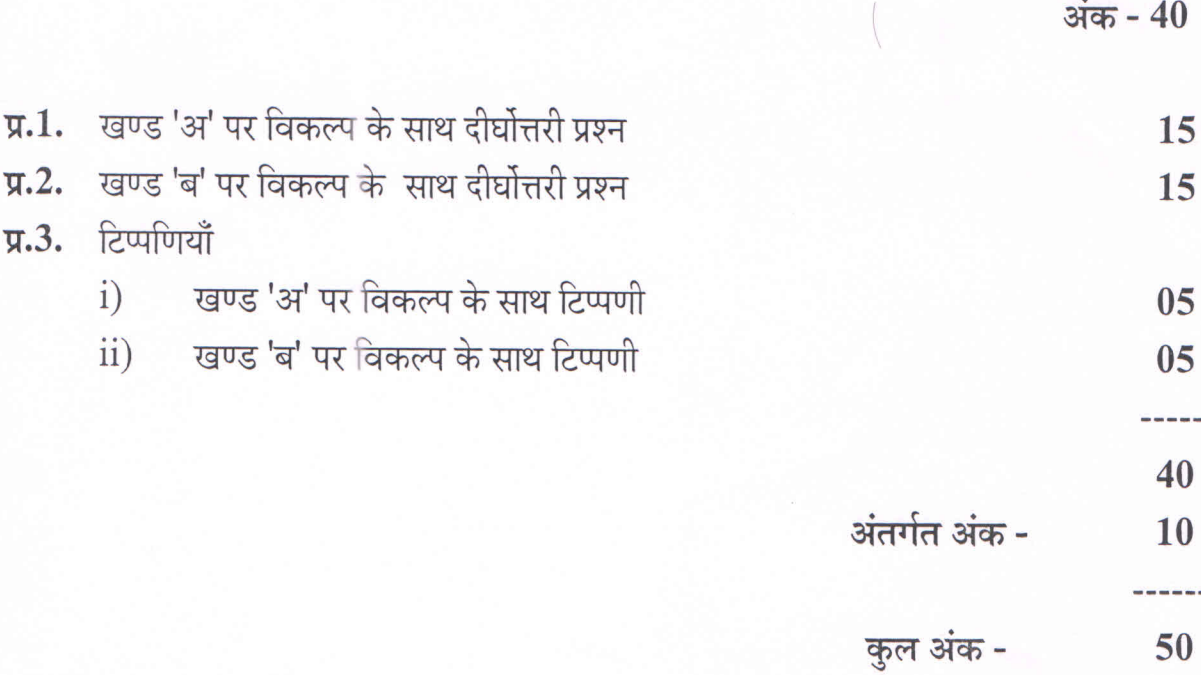

## स्वामी रामानंद तीर्थ मराठवाडा विश्वविद्यालय, नांदेड बी.ए., तृतीय वर्ष ऐच्छिक हिंदी प्रश्न क्र. - XI (विकल्प में) पाठ्यक्रम की रूपरेखा (पंचम सत्र) प्रयोजनमूलक हिंदी

पाठ्यक्रम :

- प्रयोजनमूलक हिंदी परिभाषा, स्वरूप एवं प्रयुक्ति क्षेत्र खण्ड अ)
- विज्ञापन परिभाषा एवं स्वरूप, विज्ञापन के प्रकार, विज्ञापन की विशेषताएँ खण्ड ब)
- पत्र लेखन के प्रकार स्वरूप एवं प्रारूप खण्ड क)
	- व्यवसायिक पत्र के प्रकार : आवेदन पत्र, माँग पत्र, नियुक्ति पत्र  $i)$
	- $\mathbf{ii}$ कार्यालयीन पत्र के प्रकार : सरकारी पत्र, अर्धसरकारी पत्र, ज्ञापन

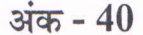

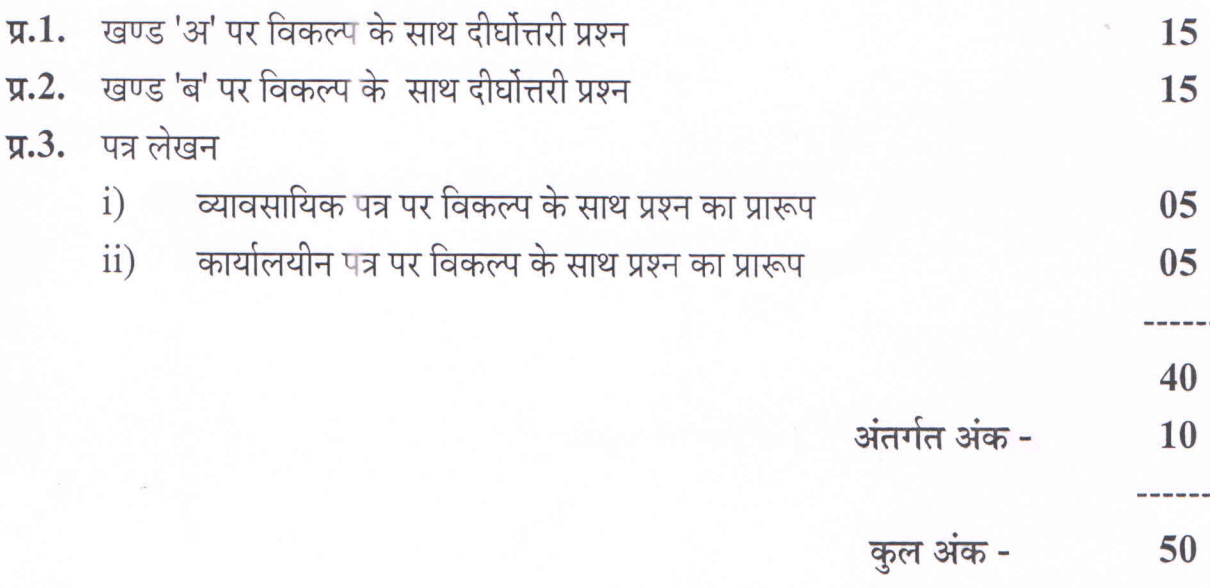

स्वामी रामानंद तीर्थ मराठवाडा विश्वविद्यालय, नांदेड बी.ए., तृतीय वर्ष ऐच्छिक हिंदी प्रश्न क्र. - XII पाठ्यक्रम की रूपरेखा ( षष्टम सत्र) हिंदी भाषा तथा हिंदी साहित्य का इतिहास

#### पाठ्यक्रम:

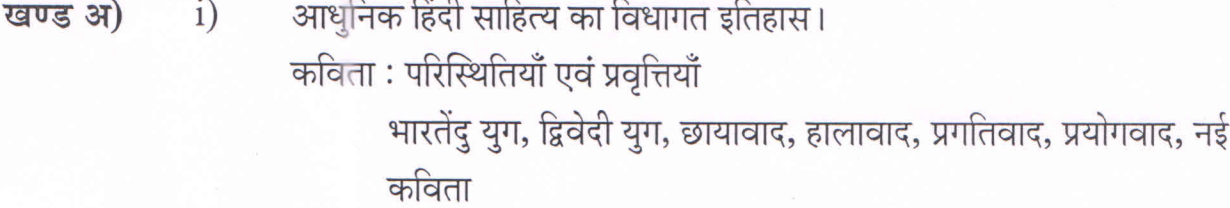

हिंदी व्यंग्य विधा उद्भव और विकास  $ii)$ 

#### हिंदी साहित्य की अधुनातन प्रवृत्तियाँ खण्ड ब)

- दलित साहित्य स्वरूप एवं संवेदना  $i)$
- स्त्रीवादी साहित्य स्वरूप एवं संवेदना  $\ddot{\text{ii}})$
- $iii)$ आदिवासी साहित्य स्वरूप एवं संवेदना

#### प्रश्नपत्र का प्रारूप

अंक - 40

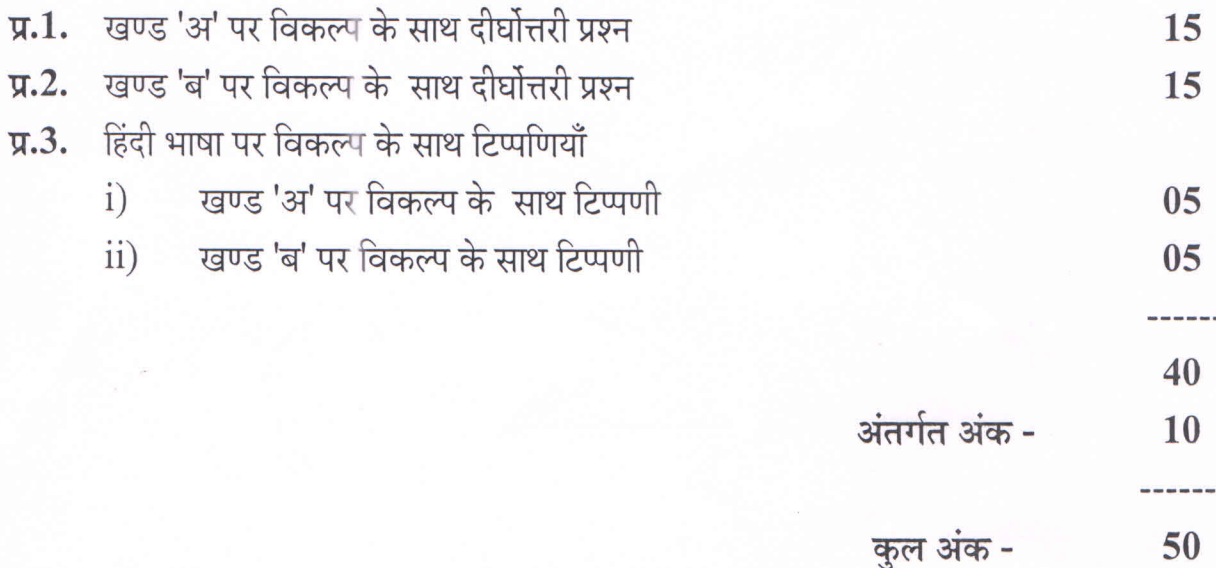

स्वामी रामानंद तीर्थ मराठवाडा विश्वविद्यालय, नांदेड बी.ए., तृतीय वर्ष ऐच्छिक हिंदी प्रश्न क्र. - XIII पाठ्यक्रम की रूपरेखा ( षष्टम सत्र) भाषा शिक्षण तथा साहित्य शास्त्र

पाठ्यक्रम:

हिंदी भाषा शिक्षण खण्ड अ) स्वर, व्यंजन, लिंग, वचन, कारक, काल, क्रिया, सामान्य परिचय

#### साहित्य शास्त्र खण्ड ब)

- $i)$ शब्द शक्ति
- ii) आलोचना का स्वरूप
- iii) आलोचक के गुण
- iv) आलोचना के प्रकार : व्याख्यात्मक, ऐतिहासिक, तुलनात्मक, मार्क्सवादी

### खण्ड क) अलंकार 1) अनुप्रास, 2) यमक, 3) श्लेष, 4) वक्रोक्ति, 5) भ्रातिमान, 6) अन्योक्ति, 7) उपमा, 8) विरोधाभास।

### प्रश्नपत्र का प्रारूप

अंक - 40

- प्र.1. खण्ड 'अ' पर विकल्प के साथ दीर्घोत्तरी प्रश्न 15 प्र.2. खण्ड 'ब' पर विकल्प के साथ दीर्घोत्तरी प्रश्न 15 प्र.3. टिप्पणियाँ
	- एक से चार अलंकार पर विकल्प के साथ टिप्पणी स्वरूप एवं उदाहरण  $\mathbf{i})$ 05
	- ii) पाँच से आठ अलंकार पर विकल्प के साथ टिप्पणी स्वरूप एवं उदाहरण  $0<sub>5</sub>$

40

अंतर्गत अंक -10

कुल अंक -50

# स्वामी रामानंद तीर्थ मराठवाडा विश्वविद्यालय, नांदेड बी.ए., तृतीय वर्ष ऐच्छिक हिंदी प्रश्न क्र. - XIV (विकल्प में) पाठ्यक्रम की रूपरेखा ( षष्टम सत्र) भारतीय साहित्य

पाठ्यक्रम:

खण्ड अ) आत्मकथा: गुड़िया भीतर गुड़िया : मैत्रयी पुष्पा - राजकमल प्रकाशन, दिल्ली

संस्मरण : खण्ड ब) पथ के साथी : महादेवी वर्मा - राधाकृष्ण प्रकाशन, दिल्ली

#### प्रश्नपत्र का प्रारूप

### अंक - 40

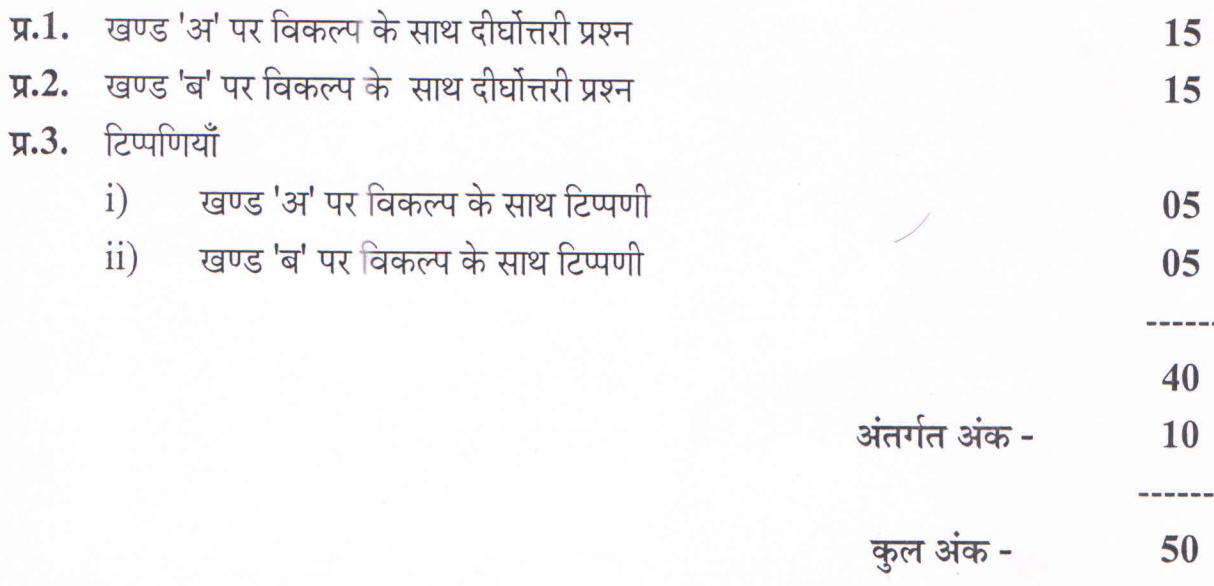

## स्वामी रामानंद तीर्थ मराठवाडा विश्वविद्यालय, नांदेड बी.ए., तृतीय वर्ष ऐच्छिक हिंदी प्रश्न क्र. - XIV (विकल्प में) पाठ्यक्रम की रूपरेखा ( षष्टम सत्र) प्रयोजनमूलक हिंदी

पाठ्यक्रम:

जनसंचार माध्यम : परिभाषा, स्वरूप एवं प्रकार खण्ड अ)

- $i)$ परम्परागत माध्यम
- $ii)$ आधुनिक माध्यम

#### मीडिया लेखन: खण्ड ब)

- $\mathbf{i}$ समाचार लेखन : स्वरूप एवं विशेषताएँ
- दूरदर्शन के लिए धारावाहिक लेखन : स्वरूप एवं विशेषताएँ  $\mathbf{ii}$
- $iii)$ संवाद लेखन : स्वरूप एवं विशेषताएँ
- पत्रकारिता एवं अनुवाद खण्ड क)
	- पत्रकारिता परिभाषा, स्वरूप एवं प्रकार  $i)$ ग्रामीण पत्रकारिता, खोजी पत्रकारिता, खेल पत्रकारिता, फिल्म पत्रकारिता, संसदीय पत्रकारिता
	- अनुवाद परिभाषा, स्वरूप एवं प्रकार  $\ddot{\text{ii}})$ कार्यालयीन अनुवाद, आशु अनुवाद, वार्तानुवाद, वाणिज्य अनुवाद, विधिक अनुवाद और तकनिकी अनुवाद

#### प्रश्नपत्र का प्रारूप

अंक - 40

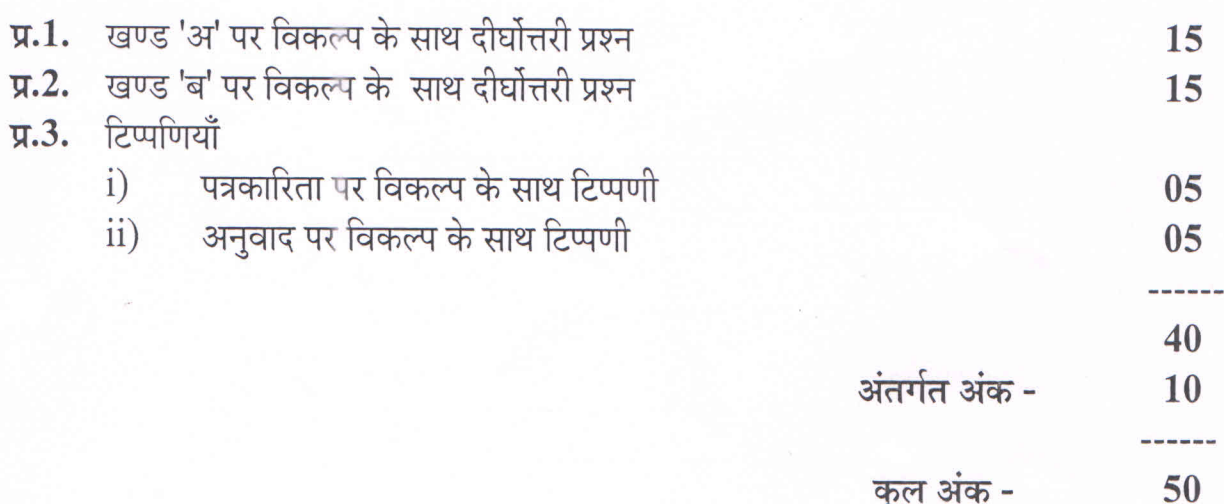